## **S4140**

## **Quality Management in SAP S/4HANA**

#### **COURSE OUTLINE**

Course Version: 23 Course Duration:

## SAP Copyrights, Trademarks and Disclaimers

© 2023 SAP SE or an SAP affiliate company. All rights reserved.

No part of this publication may be reproduced or transmitted in any form or for any purpose without the express permission of SAP SE or an SAP affiliate company.

SAP and other SAP products and services mentioned herein as well as their respective logos are trademarks or registered trademarks of SAP SE (or an SAP affiliate company) in Germany and other countries. Please see <a href="https://www.sap.com/corporate/en/legal/copyright.html">https://www.sap.com/corporate/en/legal/copyright.html</a> for additional trademark information and notices.

Some software products marketed by SAP SE and its distributors contain proprietary software components of other software vendors.

National product specifications may vary.

These materials may have been machine translated and may contain grammatical errors or inaccuracies.

These materials are provided by SAP SE or an SAP affiliate company for informational purposes only, without representation or warranty of any kind, and SAP SE or its affiliated companies shall not be liable for errors or omissions with respect to the materials. The only warranties for SAP SE or SAP affiliate company products and services are those that are set forth in the express warranty statements accompanying such products and services, if any. Nothing herein should be construed as constituting an additional warranty.

In particular, SAP SE or its affiliated companies have no obligation to pursue any course of business outlined in this document or any related presentation, or to develop or release any functionality mentioned therein. This document, or any related presentation, and SAP SE's or its affiliated companies' strategy and possible future developments, products, and/or platform directions and functionality are all subject to change and may be changed by SAP SE or its affiliated companies at any time for any reason without notice. The information in this document is not a commitment, promise, or legal obligation to deliver any material, code, or functionality. All forward-looking statements are subject to various risks and uncertainties that could cause actual results to differ materially from expectations. Readers are cautioned not to place undue reliance on these forward-looking statements, which speak only as of their dates, and they should not be relied upon in making purchasing decisions.

## **Typographic Conventions**

American English is the standard used in this handbook.

The following typographic conventions are also used.

| This information is displayed in the instructor's presentation | <b>—</b>        |
|----------------------------------------------------------------|-----------------|
| Demonstration                                                  | <b>&gt;</b>     |
| Procedure                                                      | 2 3             |
| Warning or Caution                                             | 1               |
| Hint                                                           |                 |
| Related or Additional Information                              | <b>&gt;&gt;</b> |
| Facilitated Discussion                                         | •—              |
| User interface control                                         | Example text    |
| Window title                                                   | Example text    |

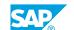

### **Contents**

| vii                  | Course Overview |                                                                                                    |
|----------------------|-----------------|----------------------------------------------------------------------------------------------------|
| 1                    | Unit 1:         | Navigation - Optional Unit                                                                                                    |
| 1<br>1<br>1<br>1     |                 | Lesson: Accessing the SAP System Lesson: Calling Functions Lesson: Getting Help Lesson: Personalizing the User Interface                                                       |
| 3                    | Unit 2:         | Basics                                                                                                    |
| 3                    |                 | Lesson: Outlining Processes and Available Solutions Lesson: Identifying Quality Management as Part of the SAP Solution Portfolio                                               |
| 5                    | Unit 3:         | Overview of Quality Management in the Logistics Supply Chain                                                                                                    |
| 5<br>5               |                 | Lesson: Using Quality Management in Company Processes Lesson: Integrating Quality Management Processes in the Logistics Supply Chain                                           |
| 7                    | Unit 4:         | Quality Management in Procurement                                                                                                    |
| 7                    |                 | Lesson: Processing Quality Management Tasks in Procurement                                                                                                    |
| 9                    | Unit 5:         | Quality Management in Production                                                                                                    |
| 9                    |                 | Lesson: Processing Quality Management Tasks in Production                                                                                                    |
| 11                   | Unit 6:         | Quality Management in Sales and Distribution and Service                                                                                                    |
| 11                   |                 | Lesson: Processing Quality Management Tasks in Sales and Distribution                                                                                                    |
| 13                   | Unit 7:         | Functions in Detail - Quality Planning                                                                                                    |
| 13<br>13             |                 | Lesson: Using Logistics Master Data in Quality Planning Lesson: Executing Inspection Planning and using Quality Management Basic Data                                          |
| 13                   |                 | Lesson: Using Failure Mode and Effects Analysis and Control Plan                                                                                                    |
| 15                   | Unit 8:         | Functions in Detail - Quality Inspection                                                                                                    |
| 15<br>15<br>15<br>15 |                 | Lesson: Using the Inspection Lot Lesson: Processing Inspection Lot Creation Lesson: Executing Quality Inspection and Inspection Lot Completion Lesson: Using Sample Management |

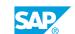

| 17 | Unit 9:  | Functions in Detail - Quality Certificates                         |
|----|----------|--------------------------------------------------------------------|
| 17 |          | Lesson: Processing Quality Certificates                            |
| 19 | Unit 10: | Functions in Detail - Quality Notifications                        |
| 19 |          | Lesson: Performing General Notification Processing                 |
| 19 |          | Lesson: Using Quality Notifications in the Logistics Supply Chain  |
| 21 | Unit 11: | Functions in Detail - Quality Control                              |
| 21 |          | Lesson: Using Dynamic Modification and Statistical Process Control |
| 21 |          | Lesson: Analyzing Quality Scores and Quality Costs                 |
| 21 |          | Lesson: Using Evaluations in Quality Management                    |
| 23 | Unit 12: | Functions in Detail - Test Equipment Management                    |
|    | Ome II.  |                                                                    |
| 23 |          | Lesson: Using Test Equipment Management                            |
| 25 | Unit 13: | Functions in Detail - Stability Study                              |
| 25 |          | Lesson: Analyzing the Stability Study Process Flow                 |
| 25 |          | Lesson: Identifying the Objects in the Stability Study             |
| 27 | Unit 14: | Audit Management                                                   |
|    | J        |                                                                    |
| 27 |          | Lesson: Using Audit Management                                     |
| 29 | Unit 15: | Implementing QM                                                    |
| 29 |          | Lesson: Implementing QM                                            |

### **Course Overview**

#### **TARGET AUDIENCE**

This course is intended for the following audiences:

- Business User
- End User
- Super / Key / Power User

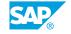

## **Navigation - Optional Unit**

#### **Lesson 1: Accessing the SAP System**

#### **Lesson Objectives**

After completing this lesson, you will be able to:

· Log on to the system successfully

#### **Lesson 2: Calling Functions**

#### **Lesson Objectives**

After completing this lesson, you will be able to:

• Use various methods to call SAP system functions

#### **Lesson 3: Getting Help**

#### **Lesson Objectives**

After completing this lesson, you will be able to:

• Use the basic functions of the F1 help and the F4 help

#### **Lesson 4: Personalizing the User Interface**

#### **Lesson Objectives**

After completing this lesson, you will be able to:

• Use the various options for personalizing the SAP system

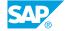

## UNIT 2 Basics

#### **Lesson 1: Outlining Processes and Available Solutions**

#### **Lesson Objectives**

After completing this lesson, you will be able to:

• Understand the basics of the EDP-based Quality Management System

#### Lesson 2: Identifying Quality Management as Part of the SAP **Solution Portfolio**

#### **Lesson Objectives**

After completing this lesson, you will be able to:

• Describe the subareas of SAP S/4HANA Quality Management and their tasks

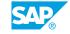

# Overview of Quality Management in the Logistics Supply Chain

#### **Lesson 1: Using Quality Management in Company Processes**

#### **Lesson Objectives**

After completing this lesson, you will be able to:

• Understand the use of quality management in the different processes within a company

## Lesson 2: Integrating Quality Management Processes in the Logistics Supply Chain

#### **Lesson Objectives**

After completing this lesson, you will be able to:

• Describe the planned processes and the event-controlled processes in Quality Management

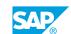

### **UNIT 4 Quality Management in Procurement**

#### **Lesson 1: Processing Quality Management Tasks in Procurement**

#### **Lesson Objectives**

After completing this lesson, you will be able to:

• Describe the procurement processes from a quality management standpoint

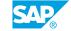

### **UNIT 5 Quality Management in** Production

#### **Lesson 1: Processing Quality Management Tasks in Production**

#### **Lesson Objectives**

After completing this lesson, you will be able to:

• Describe the possible uses of the SAP Application Quality Management in production

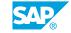

## **Quality Management in Sales and Distribution and Service**

## Lesson 1: Processing Quality Management Tasks in Sales and Distribution

#### **Lesson Objectives**

After completing this lesson, you will be able to:

 List the options for using the SAP Application Quality Management in the sales processing and service areas

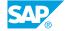

## **UNIT 7** Functions in Detail - Quality **Planning**

#### **Lesson 1: Using Logistics Master Data in Quality Planning**

#### **Lesson Objectives**

After completing this lesson, you will be able to:

• Explain and use logistics master data in quality planning

#### **Lesson 2: Executing Inspection Planning and using Quality Management Basic Data**

#### **Lesson Objectives**

After completing this lesson, you will be able to:

Executing Inspection Planning

#### Lesson 3: Using Failure Mode and Effects Analysis and Control Plan

#### **Lesson Objectives**

After completing this lesson, you will be able to:

• Describe the contents of FMEA and control plan

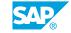

## **Functions in Detail - Quality Inspection**

#### **Lesson 1: Using the Inspection Lot**

#### **Lesson Objectives**

After completing this lesson, you will be able to:

· Describe the creation of inspection lots

#### **Lesson 2: Processing Inspection Lot Creation**

#### **Lesson Objectives**

After completing this lesson, you will be able to:

• Explain how the inspection specifications are determined and explain the steps in inspection lot creation

## **Lesson 3: Executing Quality Inspection and Inspection Lot Completion**

#### **Lesson Objectives**

After completing this lesson, you will be able to:

Describe the processes in results recording and defects recording

#### **Lesson 4: Using Sample Management**

#### **Lesson Objectives**

After completing this lesson, you will be able to:

• Explain the objects used in sample management

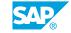

### **UNIT 9** Functions in Detail - Quality **Certificates**

#### **Lesson 1: Processing Quality Certificates**

#### **Lesson Objectives**

After completing this lesson, you will be able to:

Plan certificates

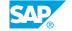

## **Functions in Detail - Quality Notifications**

#### **Lesson 1: Performing General Notification Processing**

#### **Lesson Objectives**

After completing this lesson, you will be able to:

· Describe how notifications can be used

#### Lesson 2: Using Quality Notifications in the Logistics Supply Chain

#### **Lesson Objectives**

After completing this lesson, you will be able to:

• Describe the possible uses of quality notifications

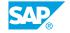

## **Functions in Detail - Quality Control**

## **Lesson 1: Using Dynamic Modification and Statistical Process Control**

#### **Lesson Objectives**

After completing this lesson, you will be able to:

· Explain the uses of dynamic modification

#### **Lesson 2: Analyzing Quality Scores and Quality Costs**

#### **Lesson Objectives**

After completing this lesson, you will be able to:

• Explain the purpose of the quality score for the inspection lot

#### **Lesson 3: Using Evaluations in Quality Management**

#### **Lesson Objectives**

After completing this lesson, you will be able to:

• Explain the different evaluation options

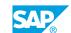

## **Functions in Detail - Test Equipment Management**

#### **Lesson 1: Using Test Equipment Management**

#### **Lesson Objectives**

After completing this lesson, you will be able to:

• Describe the planning of the calibration inspection

## **Functions in Detail - Stability Study**

#### **Lesson 1: Analyzing the Stability Study Process Flow**

#### **Lesson Objectives**

After completing this lesson, you will be able to:

• Explain the process flow of a stability study

#### **Lesson 2: Identifying the Objects in the Stability Study**

#### **Lesson Objectives**

After completing this lesson, you will be able to:

• Explain the objects used in a stability study

## **Audit Management**

#### **Lesson 1: Using Audit Management**

#### **Lesson Objectives**

After completing this lesson, you will be able to:

• Explain the components of Audit Management

## **Implementing QM**

#### **Lesson 1: Implementing QM**

#### **Lesson Objectives**

After completing this lesson, you will be able to:

• Describe how to adapt the system to suit your needs